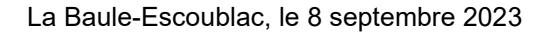

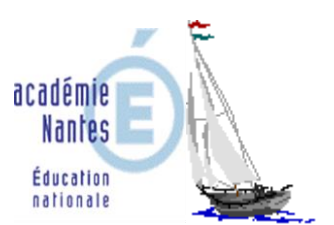

Collège Éric Tabarly 16, avenue du Parc Lassalle 44500 La Baule-Escoublac

La Principale

Aux Parents d'élèves

**: 02.40.15.38.68 : [ce.0441859g@ac-nantes.fr](mailto:ce.0441859g@ac-nantes.fr)**

## **Objet : Demande de bourse de collège 2023**

Les familles peuvent désormais faire une demande de bourse de collège. Cette demande peut se faire à l'aide d'un formulaire ou en ligne **du 1er septembre au 19 octobre 2023 inclus**

La demande de bourse de collège **en ligne** est accessible pour tous les collèges publics de toutes les académies. Pour y accéder, les parents ou responsables d'élèves devront se connecter au **[portail Scolarité-Services](https://teleservices.education.gouv.fr/)** avec leur compte **parent Educonnect.**

En tant que parent d'élèves, vous pourrez ainsi :

- faire une demande en ligne pour un ou plusieurs enfants scolarisés dans le même collège public
- récupérer directement vos données fiscales nécessaires à l'instruction de la demande sans joindre de pièces justificatives ;
- donner votre consentement pour l'actualisation de vos informations fiscales chaque année durant la scolarité de votre enfant au collège : dans ce cas, vous n'aurez plus besoin de faire une demande de bourse à chaque rentrée ;
- obtenir une estimation de la bourse à la fin de la saisie.

Deux possibilités s'offrent à vous pour accéder à **[Scolarité-Services](https://teleservices.education.gouv.fr/)** :

- se connecter avec votre compte [EduConnect](https://www.education.gouv.fr/educonnect-un-compte-unique-pour-suivre-et-accompagner-la-scolarite-de-mon-enfant-7361) sur le lien : https://educonnect.education.gouv.fr/
- se connecter avec FranceConnect : le bouton qui permet d'accéder aux services en ligne de l'Éducation nationale et d'autres services publics en utilisant votre compte Impots.gouv.fr, ou votre compte de l'Assurance maladie ou l'identité numérique, ou Mobile Connect et moi, ou msa.fr.

Les parents qui n'ont pas encore de compte Educonnect peuvent l'activer en tapant dans un moteur de recherche : **activé son compte Educonnect.** En suivant la procédure vous pourrez activer votre compte parent, et accéder par la suite à **scolarité-Services – bourse de collège** pour faire la demande en ligne.

Enfin, si vous rencontrez des difficultés de connexion, vous pouvez toujours retirer un formulaire papier auprès du secrétariat. Il devra être complété et signé en joignant **l'avis d'imposition 2023 sur les revenus 2022**. Pour information, ces formulaires sont aussi téléchargeables sur notre site du collège en page d''accueil.

Je vous prie d'agréer, Madame, Monsieur, mes salutations distinguées.

La Principale

V. Stephens

## *IMPORTANT : Fonds social*

*Que vous soyez boursier ou non, des aides peuvent aussi être accordées aux familles qui rencontrent des difficultés financières (pour la demi-pension, les transports scolaires ou les voyages scolaires…) Pour ces dossiers, je vous remercie de bien vouloir prendre rendez-vous avec l'assistante sociale du collège, Mme SOUVIRAA présente tous les vendredis au 02.40.15.38.68.*

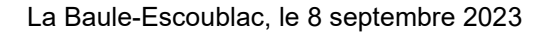

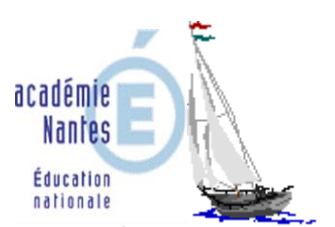

Collège Éric Tabarly 16, avenue du Parc Lassalle 44500 La Baule-Escoublac

La Principale

Aux Parents d'élèves

**: 02.40.15.38.68 : [ce.0441859g@ac-nantes.fr](mailto:ce.0441859g@ac-nantes.fr)**

## **Objet : Demande de bourse de collège 2023**

Les familles peuvent désormais faire une demande de bourse de collège. Cette demande peut se faire à l'aide d'un formulaire ou en ligne **du 1er septembre au 19 octobre 2023 inclus**

La demande de bourse de collège **en ligne** est accessible pour tous les collèges publics de toutes les académies. Pour y accéder, les parents ou responsables d'élèves devront se connecter au **[portail Scolarité-Services](https://teleservices.education.gouv.fr/)** avec leur compte **parent Educonnect.**

En tant que parent d'élèves, vous pourrez ainsi :

- faire une demande en ligne pour un ou plusieurs enfants scolarisés dans le même collège public
- récupérer directement vos données fiscales nécessaires à l'instruction de la demande sans joindre de pièces justificatives ;
- donner votre consentement pour l'actualisation de vos informations fiscales chaque année durant la scolarité de votre enfant au collège : dans ce cas, vous n'aurez plus besoin de faire une demande de bourse à chaque rentrée ;
- obtenir une estimation de la bourse à la fin de la saisie.

Deux possibilités s'offrent à vous pour accéder à **[Scolarité-Services](https://teleservices.education.gouv.fr/)** :

- se connecter avec votre compte [EduConnect](https://www.education.gouv.fr/educonnect-un-compte-unique-pour-suivre-et-accompagner-la-scolarite-de-mon-enfant-7361) sur le lien : https://educonnect.education.gouv.fr/
- se connecter avec FranceConnect : le bouton qui permet d'accéder aux services en ligne de l'Éducation nationale et d'autres services publics en utilisant votre compte Impots.gouv.fr, ou votre compte de l'Assurance maladie ou l'identité numérique, ou Mobile Connect et moi, ou msa.fr.

**Les parents** qui n'ont pas encore **de compte Educonnect** peuvent l'activer en tapant dans un moteur de recherche : **activé son compte Educonnect.** En suivant la procédure vous pourrez activer votre compte parent, et accéder par la suite à **scolarité-Services – bourse de collège** pour faire la demande en ligne.

Enfin, si vous rencontrez des difficultés de connexion, vous pouvez toujours retirer un formulaire papier auprès du secrétariat. Il devra être complété et signé en joignant **l'avis d'imposition 2023 sur les revenus 2022**. Pour information, ces formulaires sont aussi téléchargeables sur notre site du collège en page d''accueil.

Je vous prie d'agréer, Madame, Monsieur, mes salutations distinguées.

La Principale

V. Stephens

## *IMPORTANT : Fonds social*

*Que vous soyez boursier ou non, des aides peuvent aussi être accordées aux familles qui rencontrent des difficultés financières (pour la demi-pension, les transports scolaires ou les voyages scolaires…) Pour ces dossiers, je vous remercie de bien vouloir prendre rendez-vous avec l'assistante sociale du collège, Mme SOUVIRAA présente tous les vendredis au 02.40.15.38.68.*